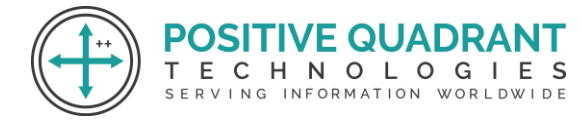

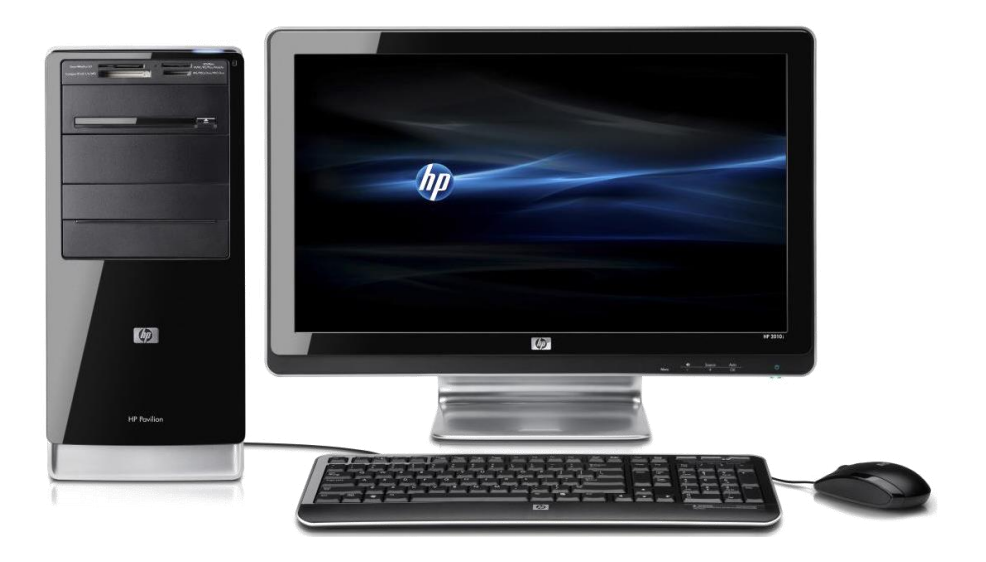

### COMPUTER APPLICATION  $O$   $L$   $O$   $G$ - I - E 8TH TION WORLDWIDE

### Programming & development

# Course Curriculum

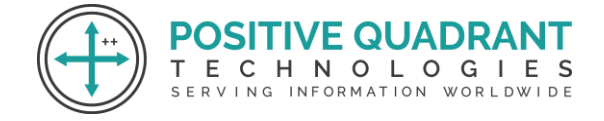

## COMPUTER STD 8TH

#### **Module 1 : Operating System (OS) and Graphical User Interface (GUI) – Role and Functions**

- Introduction
- Necessity
- Features and classification of operating systems
- Definition and examples of single users
- Meaning and types of user interfaces (CUI, GUI)
- Description of GUI and its benefits

#### **Module 2: Spreadsheet – Functions and Charts**

- Technique for entering formulas
- Meaning of a range, range selection, and range naming.
- Types of cell referencing (relative, absolute, mixed with examples).
- Sheet tab naming, renaming, and sheet deletion.  $E \subseteq \bigcup A \cup \bigcup A$
- $\mathbb{C}$ • Functions' meaning. E. H N O L O G I E S
- Guidelines for entering functions such as sum, average, max, min, count, etc.
- Construct a chart

#### **Module 3: Algorithms and Flowcharts**

- Introduction to algorithms, their use, and their definition.
- Characteristics of a good algorithm.
- Process for creating an algorithm
- Developing algorithms
- Flowchart definition
- Various symbols used in flowcharts
- Creating flowcharts and creating algorithms to solve problems all the way to decision-making (Without loops)

#### **Module 4: Program Coding**

- An introduction to programming and coding.
- Program components include identifiers and their naming conventions.
- Literals (like real, string and integer)
- Types of data and the necessity for various types of data (like int, char, float, etc.).

• Variable declaration and initialization

**POSITIVE QUADRANT** T E C H N O L O G I E S INFORMATION WOR

- Logic and relational operators and arithmetic operators (+, -, \*, /,%).
- Assignment operator and its use.
- Programming compilation and execution.
- Concept, use and syntax of if, if else, if ladder, if else.

#### **Module 5: App Development**

- Introduction to apps and working of apps.
- Uses of some commonly known apps.
- Types of apps: mobile, web or online.
- Creation of simple apps (using any free app development software).

#### **Module 6: Networks**

- Network definition and list of parts (sender, receiver, medium).
- Definition of various network types with examples ( CAN, LAN, WAN, MAN, PAN).
- Different terminology used concerning the internet and their definitions include Intranet, URL, IP, ISP, address, DNS, website, webpage, web portal, MODEM, switch, router, hub, gateways, link, hypertext, hyperlink and bandwidth.
- Definition of a protocol (a brief description of each and its function for HTTP, FTP, TCP/IP, IMAP, and ECHNOLOG SMTP). - F
- Introduction to Cloud Computing: characteristics and benefits. WORLDWIDE
- Using cloud computing, storing and sharing data/information